# Process Presentation

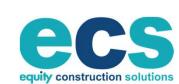

4653 TRUEMAN BLVD., SUITE 200 HILLIARD, OH 43026 WWW.ECSBUILDS.COM

ниппппппп

II II II II.II II SPACE

инининии П

HURBRERE BERT

HI H H H I I THE PARTY NAMED IN

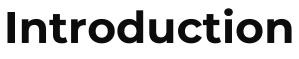

Welcome

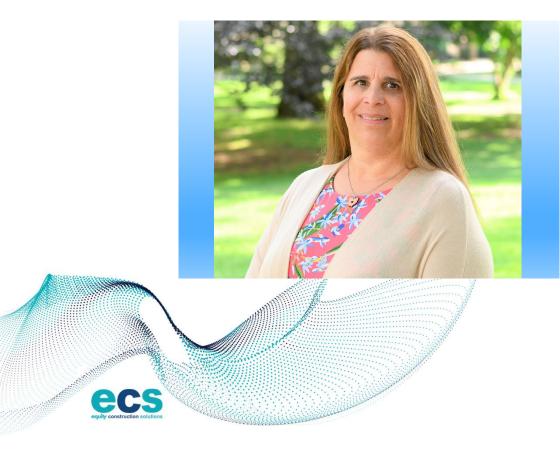

Faye Bodyke Director of Operations

### 1 - Team Introduction

### 2 - Our Services

- 3 Overview & Process / Benefits
- 4 Invoice Schedule
- 5 Schedule of Values
- 6 Invoice Process: Contracts / PO's
  - Existing Projects
    - Links / Assistance / Questions

# Agenda

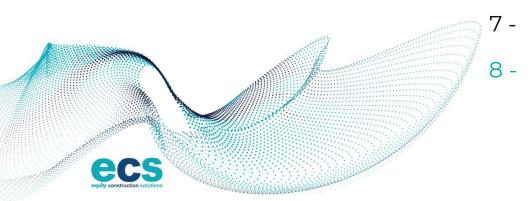

# Services

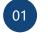

Design Build

We partnered with proven design professionals to provide cost effective building solutions. With strong pre-construction services, ECS works with clients to produce a project budget that not only meets both visual and functional requirements but is financially sound.

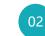

General Contracting

ECS focuses on creating the right team and the best value for your construction dollars. ECS' estimating experience ensures bid data and input f

rom the appropriate

subcontractor base for each aspect of the

project.

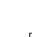

Program Management

03

Equity's Program Management Division specializes in working with owners who need to supplement their staff with strategic partners who are knowledgeable in all aspects of the programming, design, construction and start-up of a new or expanded facility.

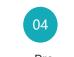

Pre-Construction

Effective Pre-Construction Services And Planning is the cornerstone of a successful project. ECS provides recommendations and strategies to enhance project outcomes. Our approach to Pre-Construction is to provide reliable, current, complete, and accurate information.

### Construction Management

05

Each Aspect Of Construction Management – Overall Planning, Coordination, Bid Packaging And Control Of A Project From Concept To Commissioning – Is Professionally Managed.

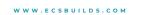

## Overview Process and Benefits

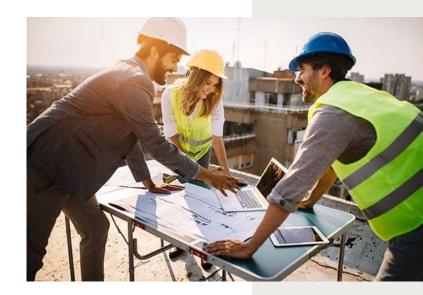

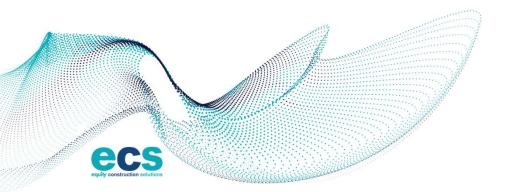

### Problem

ecs

| APP  | LICATION AND CERTIFICATE FOR PAYMEN                              | AT .          |                     | DOCUMENT S         | UMMARY SHEET           |                                 | Page 1 of 2                                                                                   |
|------|------------------------------------------------------------------|---------------|---------------------|--------------------|------------------------|---------------------------------|-----------------------------------------------------------------------------------------------|
| TO   | CONTRACTOR:                                                      | PROJECT:      |                     |                    | APPLICATION NO: 1      |                                 |                                                                                               |
|      |                                                                  | TEST Projec   | t 2021-06-09        |                    | INVOICE NO: Ju         | ly - Test Billing - ECS         |                                                                                               |
|      | Trueman Blvd, Suite 200<br>rd, Ohio 43026                        |               |                     |                    | PERIOD: 07             | /20/23 - 08/04/23               |                                                                                               |
|      | 0,0104000                                                        |               |                     |                    | PROJECT NO: 99         | 99                              |                                                                                               |
| RO   | M SUBCONTRACTOR:                                                 |               |                     |                    | CONTRACT NO: SO        | -9999-004                       |                                                                                               |
|      | ty Construction Solutions, LLC.                                  |               |                     |                    | CONTRACT DATE:         |                                 |                                                                                               |
|      | W. Spruce St, Suite 101<br>pa, Florida 33607                     |               |                     |                    | CERTIFICATE DATE: 09   | /27/2023                        |                                                                                               |
|      |                                                                  |               |                     |                    | SUBMITTED DATE: 07     | /31/2023                        |                                                                                               |
| UB   | CONTRACT FOR: Test for SOV                                       |               |                     |                    |                        |                                 |                                                                                               |
| UE   | CONTRACTOR'S APPLICATION FOR PAYM                                | IENT          | 101                 |                    | The undersigned certit | lies that to the best of the Su | bcontractor's knowledge, information and belief,                                              |
| App  | lication is made for payment, as shown below,<br>et is attached. | in connection | on with the Subcont | ract. Continuation |                        |                                 | ent has been completed in accordance with                                                     |
| one  | eris auaundo.                                                    |               |                     |                    |                        |                                 | been paid by the Subcontractor for Work which<br>payments received from the Owner/Client, and |
| 1.   | Original Contract Sum                                            |               |                     | \$1,505,500.00     |                        | shown herein is now due.        | payments received irom the Owner/Client, and                                                  |
| 2    | Net change by change orders                                      |               | _                   | \$1,505,500.00     |                        | quity Construction Solutions.   | uc                                                                                            |
|      | Contract Sum to date (Line 1 ± 2)                                |               |                     | \$1,505,500.00     | 0000011101010101       | iden) course contra contra int  |                                                                                               |
| 1.   | Total completed and stored to date                               |               | _                   | \$1,505,500.00     |                        |                                 |                                                                                               |
|      | (Column G on detail sheet)                                       |               |                     | \$105,000.00       | By:                    |                                 | Date:                                                                                         |
|      | Retainage:                                                       |               | _                   |                    |                        |                                 |                                                                                               |
|      | a. 10.00% of completed work                                      |               | \$10,500.00         |                    | State of:              |                                 |                                                                                               |
|      | b. 0.00% of stored material                                      |               | \$0.00              |                    | County of:             |                                 |                                                                                               |
|      | Total retainage                                                  | _             |                     |                    | Subscribed and sworn   | to before                       |                                                                                               |
|      | (Line 5a + 5b or total in column I of detail she                 | eet)          | _                   | \$10,500.00        | me this                | day of                          |                                                                                               |
| 6.   | Total earned less retainage<br>(Line 4 less Line 5 Total)        |               |                     | \$94,500.00        | Notary Public:         |                                 |                                                                                               |
| 7.   | Less previous certificates for payment                           |               | _                   |                    | My commission expire   | K.                              |                                                                                               |
|      | (Line 6 from prior certificate)                                  |               | _                   | \$0.00             |                        |                                 |                                                                                               |
| 8.   | Current payment due:                                             |               |                     | \$94,500.00        |                        |                                 |                                                                                               |
| 9.   | Balance to finish, including retainage<br>(Line 3 less Line 6)   |               | _                   | \$1,411,000.00     |                        |                                 |                                                                                               |
| -    | CHANGE ORDER SUMMARY                                             |               | ADDITIONS           | DEDUCTIONS         |                        |                                 |                                                                                               |
| Tota | I changes approved in previous months by Ow                      | vner/Client:  | \$0.00              | \$0.00             |                        |                                 |                                                                                               |
| Tota | approved this month:                                             |               | \$0.00              | \$0.00             |                        |                                 |                                                                                               |
| -    |                                                                  | Totals:       | \$0.00              | \$0.00             |                        |                                 |                                                                                               |
| Net  | change by change orders:                                         |               | \$0                 | 00                 |                        |                                 |                                                                                               |

Invoices are e-mailed to a variety of individuals

Invoices are sent to accounting and lack information on project, schedule of values, lump sum

Invoices are inconsistent in format

3

8

W W W . E C S B U I L D S . C O M

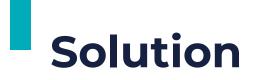

# **PROCORE**<sup>®</sup>

### **Streamline Invoice Management**

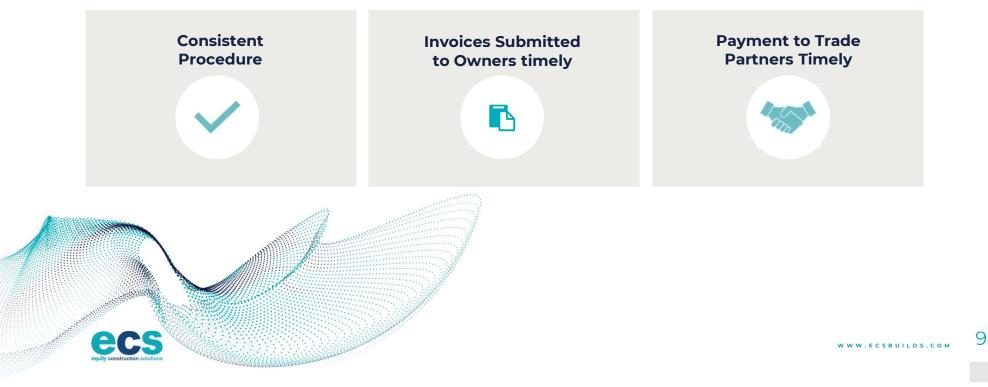

# Why Procore

#### Workflow

Procore is a leading construction management platform designed to simplify and improve construction project workflows.

#### **Invoice Management**

It offers a comprehensive suite of tools, including features for invoice management.

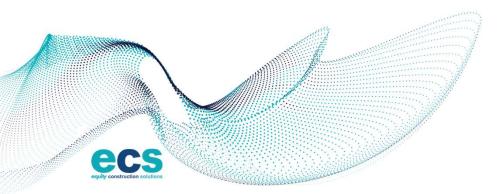

# Benefits

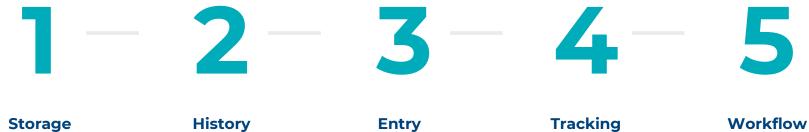

Procore provides a centralized repository for all your invoices.

Easy access to historical invoices

Entry Automated Data Entry

Real-time Tracking

Automatic notifications and routing

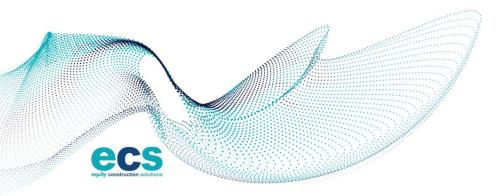

WWW.ECSBUILDS.COM

# Instructions

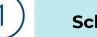

### Schedule of Value Template

 An excel schedule of values is provided to all trade contractors. This is available on our website under "Subcontractors & Suppliers"

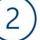

### **Procore Invoice Instructions**

- Invoice instructions are also available on our web-site.
  These will also be provided at time of contract.
- A video link will also be available.

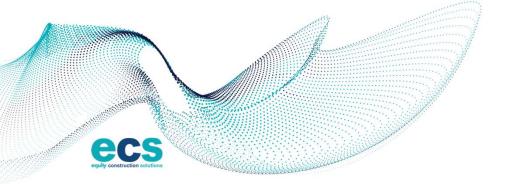

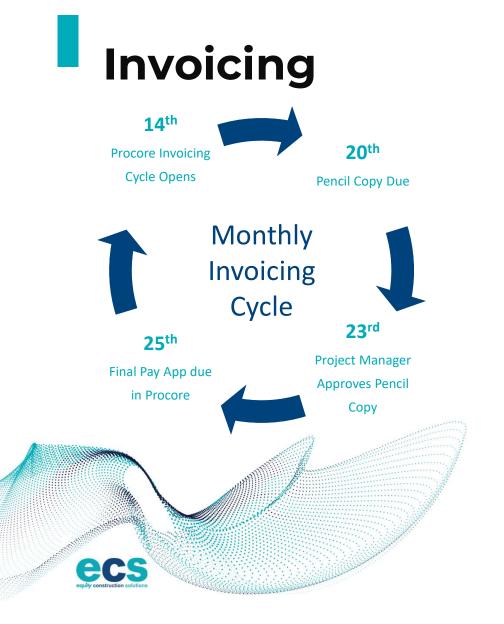

- 14<sup>th</sup> The pay application window will be open
- 20<sup>th</sup> Pencil copies are due
  - Pencil copies can be e-mailed to the PM as follows: Export mark-up of the SOV from Procore Submit a G702 that aligns with SOV that was uploaded in Procore
- 23<sup>rd</sup> Pencil copy approvals by the Project Manager
- 25<sup>th</sup> Final pay application must be submitted \*\* Attach conditional lien waiver \*\*\*NEW\*\*\* For all new contracts a G702/703 is no longer required to be attached as a duplicate invoice. (If a specific project requires, those trades will be notified)

If the dates occurs on a weekend, they will be due the Friday prior.

# Deadlines

The invoice window will close at midnight on the 25<sup>th</sup> – no late invoices can be accepted.

Once the submission window closes ECS will be unable to reopen, and you will need to submit the following month when a new window opens.

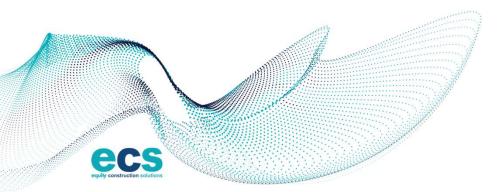

W W W . E C S B U I L D S . C O M

## Schedule of Values Process

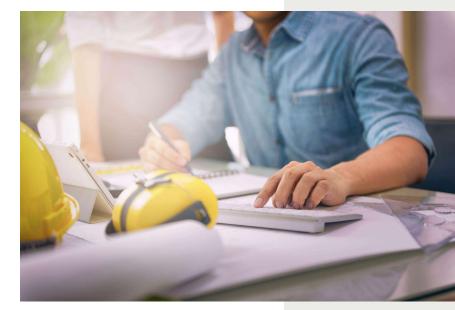

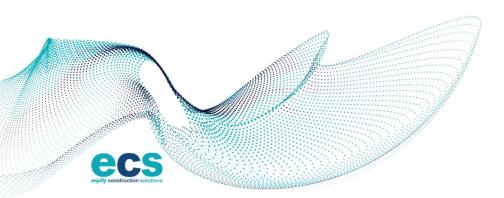

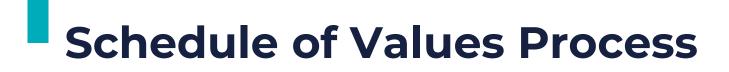

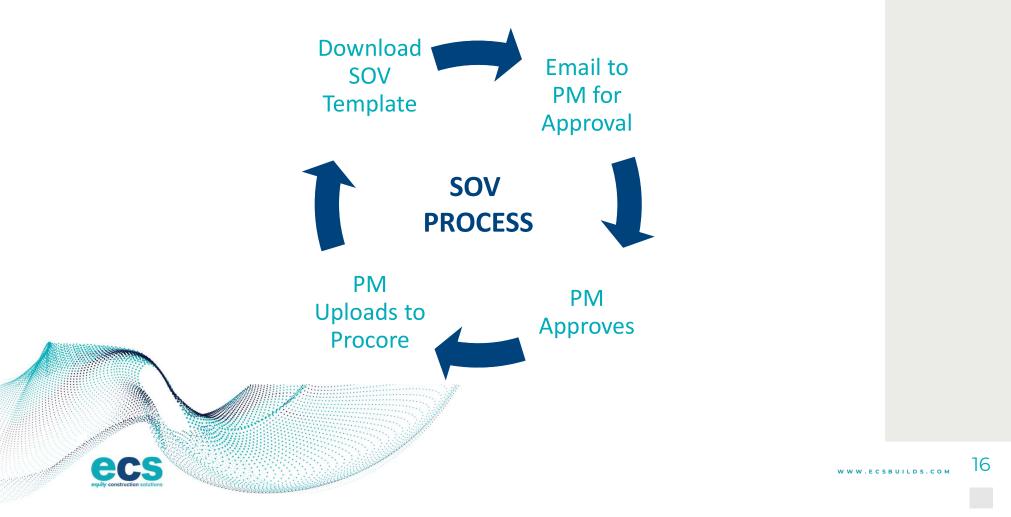

# **Preparing SOV**

|      | -                                                                               | Ins                               | tructions for SOV Template                   |                        |  |  |  |  |  |
|------|---------------------------------------------------------------------------------|-----------------------------------|----------------------------------------------|------------------------|--|--|--|--|--|
| 1    | Update cost code on 'Subcontractor SOV Template' per the 'Cost Code' tab table. |                                   |                                              |                        |  |  |  |  |  |
|      | Note: All cost codes will typically be the exact same on your SOV               |                                   |                                              |                        |  |  |  |  |  |
| 2    | Update cost type                                                                |                                   |                                              |                        |  |  |  |  |  |
|      | E Equipment                                                                     |                                   |                                              |                        |  |  |  |  |  |
|      | L Labor                                                                         |                                   |                                              |                        |  |  |  |  |  |
|      | M Materials                                                                     |                                   |                                              |                        |  |  |  |  |  |
|      | 0                                                                               | O Other                           |                                              |                        |  |  |  |  |  |
| 3    | Update description for each line item                                           |                                   |                                              |                        |  |  |  |  |  |
| 4    | Update amount for each line item                                                |                                   |                                              |                        |  |  |  |  |  |
| 5    | Save as a .csv and return via email to the Project Manager                      |                                   |                                              |                        |  |  |  |  |  |
|      |                                                                                 | se are examples<br>of work awarde | below - Please delete and add your lin<br>d. | e items as required fo |  |  |  |  |  |
| Cos  | t Code                                                                          | e Cost Type                       | Description                                  | Amount                 |  |  |  |  |  |
| xx-x | xxxx                                                                            | L                                 | Masonry - Level 01 - Labor                   | XXXXXX                 |  |  |  |  |  |
| xx-x | XXXX                                                                            | M                                 | Masonry - 8x16 Block - Grey                  | XXXXXX                 |  |  |  |  |  |
| XX-X | XXXX                                                                            | E                                 | Owned - Lift XXXXXX                          |                        |  |  |  |  |  |

XXXXXX

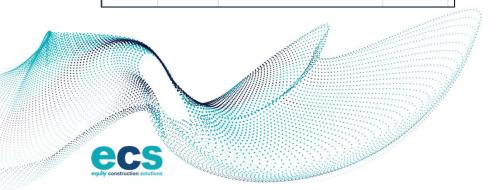

Insurance

0

XX-XXXX

When a contract is awarded, the subcontractor shall download an excel template from the ECS website. www.ecsbuilds.com "subcontractor & suppliers" tab.

#### Subcontractor-SOV-Template.xlsx (live.com)

The SOV should be completed, reviewed, approved, and sent to the ECS's project specific Project Manager via e-mail.

The SOV's should be broken down by materials and labor for each of your scheduled activities.

This is to be completed within 14 days of the contract award date and prior to the first invoice.

You will not be able to invoice until this step is complete.

# SOV in Procore

Once the Project Manager approves and uploads your .csv file into Procore, the subcontractor will be ready for invoicing.

You will not be permitted to invoice until this step in completed

E

|    | Budget Code                      | Description              |  |  |
|----|----------------------------------|--------------------------|--|--|
|    | 02-2000.5<br>Sitework.Commitment | Demo Site/Paving         |  |  |
|    | 02-2000.5<br>Sitework.Commitment | Demo Utilities           |  |  |
|    | 02-2000.5<br>Sitework.Commitment | Strip Topsoil            |  |  |
|    | 02-2000.5<br>Sitework.Commitment | Site Excavation          |  |  |
|    | 02-2000.5<br>Sitework.Commitment | Grading                  |  |  |
|    | 02-2000.5<br>Sitework.Commitment | ODOT Bypass Storm System |  |  |
| i. | 02-2000.5<br>Sitework.Commitment | Flexamat Installation    |  |  |
|    | 02-2000.5<br>Sitework.Commitment | 12" Waterline Relocation |  |  |

✓ Schedule of Values

Add Group

W W W . E C S B U I L D S . C O M

# Invoice Process

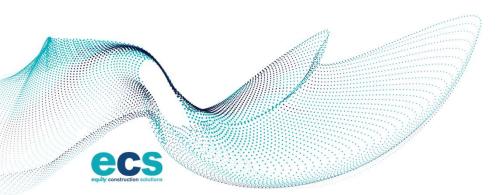

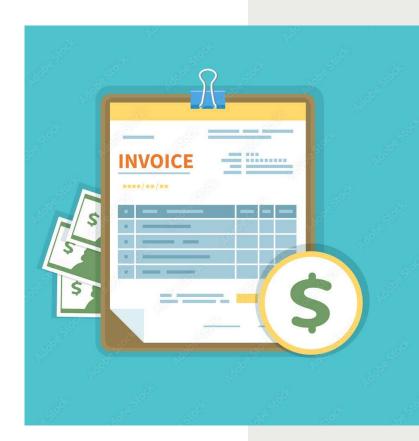

# Invoice - Contact

Each month the invoice contact(s) you have provided will receive an email inviting them to invoice for the current period. If you are on multiple projects, you will get an email for each project to invoice.

1. Click on your contract number and then click "Create Invoice" located on the right side of the screen.

+ Create Invoice

2. To submit your invoice click "Yes" in the body of the email to launch the Procore Invoicing Tool.

Do you want to bill this period?

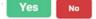

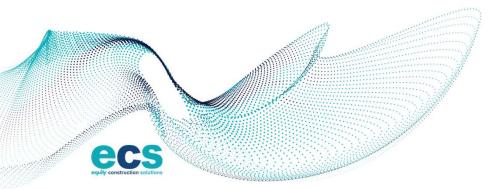

W W W . E C S B U I L D S . C O M

# **Invoice - Information**

- In the "General Information" section enter your invoice number.
  - o Use the following format when submitting:
  - $_{\odot}$  Your contract number ex. SC-XXXXX
  - o Your Invoice number ex. SC-XXXXX-001 (002-003

etc.)

| Invoice #   | Billing Date | Period Start | Period End |
|-------------|--------------|--------------|------------|
| SC-XXXX-001 | 10/15/2023   | 10/1/2023    | 10/31/2023 |

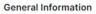

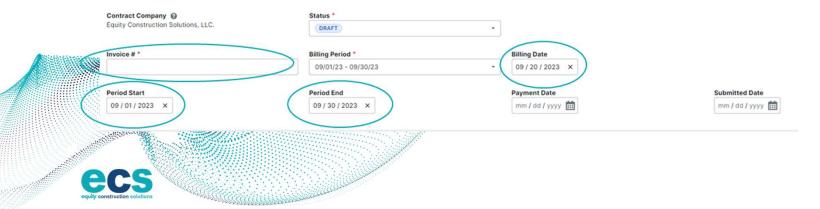

# Invoicing Specific Lines

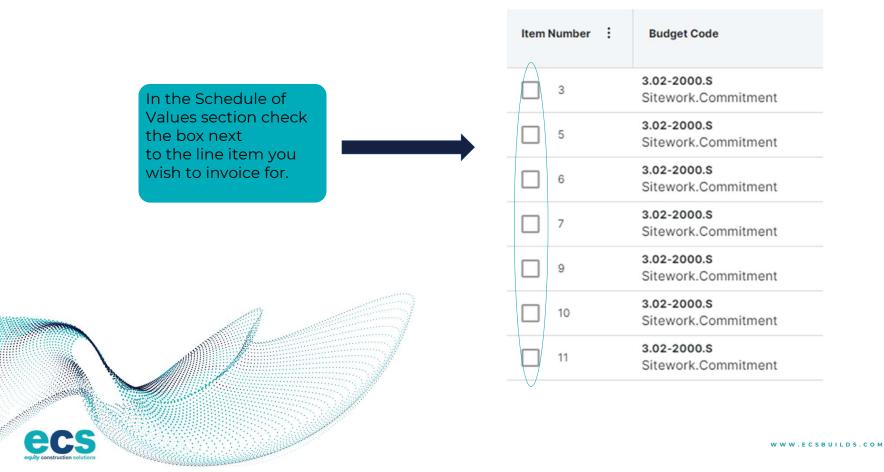

### **Percentage or Cost Complete**

Put the appropriate % complete, or dollar value, in each line being invoiced for that period. Repeat this process for each line and change order you which to invoice.

Change Orders must be submitted, reviewed, and approved prior to invoicing.

Procore will summarize the total amount due at the bottom of the invoice. Confirm the (% or amount) invoiced matches the pencil copy reviewed with ECS's Project Manager

ecs

| : Scheduled<br>Value | Work<br>Completed<br>From<br>Previous | Work<br>Completed<br>From<br>Previous | Work<br>Completed<br>This<br>Period | New<br>Materials<br>Stored | Previous<br>Materials<br>Stored | Materials<br>Presently<br>Stored | Total<br>Completed<br>& Stored<br>to Date (S) | Total<br>Completed<br>& Stored<br>to Date | Balance<br>to Finish | Work<br>Retainage<br>This<br>Period (\$) | Work<br>Retainage<br>This<br>Period |
|----------------------|---------------------------------------|---------------------------------------|-------------------------------------|----------------------------|---------------------------------|----------------------------------|-----------------------------------------------|-------------------------------------------|----------------------|------------------------------------------|-------------------------------------|
| \$275,000.00         | 0.00%                                 | \$0.00                                | \$0.00                              | \$0.00                     | \$0.00                          | \$0.00                           | \$0.00                                        | 0.00%                                     | \$275,000.00         | \$0.00                                   | 10.00%                              |
| \$125,000.00         | 0.00%                                 | \$0.00                                | \$0.00                              | \$0.00                     | \$0.00                          | \$0.00                           | \$0.00                                        | 0.00%                                     | \$125,000.00         | \$0.00                                   | 10.00%                              |
| \$7,500.00           | 0.00%                                 | \$0.00                                | \$0.00                              | \$0.00                     | \$0.00                          | \$0.00                           | \$0.00                                        | 0.00%                                     | \$7,500.00           | \$0.00                                   | 10.00%                              |
| \$45,000.00          | 0.00%                                 | \$0.00                                | \$0.00                              | \$0.00                     | \$0.00                          | \$0.00                           | \$0.00                                        | 0.00%                                     | \$45,000.00          | \$0.00                                   | 10.00%                              |
| \$9,500.00           | 0.00%                                 | \$0.00                                | \$0.00                              | \$0.00                     | \$0.00                          | \$0.00                           | \$0.00                                        | 0.00%                                     | \$9,500.00           | \$0.00                                   | 10.00%                              |
| \$15,000.00          | 0.00%                                 | \$0.00                                | \$0.00                              | \$0.00                     | \$0.00                          | \$0.00                           | \$0.00                                        | 0.00%                                     | \$15,000.00          | \$0.00                                   | 10.00%                              |
| \$100,000.00         | 0.00%                                 | \$p.00                                | \$0.00                              | \$0.00                     | \$0.00                          | \$0.00                           | \$0.00                                        | 0.00%                                     | \$100,000.00         | \$0.00                                   | 10.00%                              |
| \$8,500.00           | 0.00%                                 | \$0.00                                | \$0.00                              | \$0.00                     | \$0.00                          | \$0.00                           | \$0.00                                        | 0.00%                                     | \$8,500.00           | \$0.00                                   | 10.00%                              |

WWW.ECSBUILDS.COM

# **Attachments and Submit**

It is a required field for you to attach an item:

(2) Existing contracts attach the G702/703

(1) New contracts attach lien waivers

#### ATTACHMENTS

Attach Files

or Drag & Drop

by clicking "attach files" to search or drag a file into the box

Attach your lien waivers

Attach conditional lien waivers if you have provided a Notice of Furnishing

When all information has been entered and your documents are attached, clock "Send" to submit your invoice. Once you click submit, you will not be able to edit your invoice.

W W W . E C S B U I L D S . C O M

(3) Purchase order attach their company generated invoice.

### **Invoice Actions**

**Under Review:** Waiting for the Project Manager to review and update status

**Approved:** Project Manager approves and forwards to accounting to include in comprehensive invoice to the owner

#### **Revise and Resubmit:**

The notice will be sent to the contractor from Procore to the designated invoice contact(s). The Project Manager will include comments. The e-mail will come from Procore, this is not spam and do not filter these out.

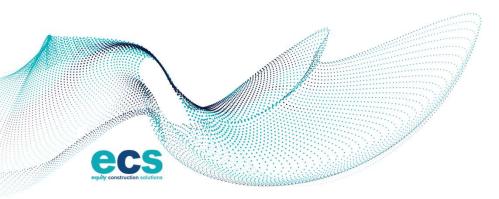

WWW.ECSBUILDS.COM

# Retainage

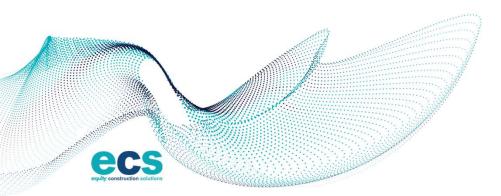

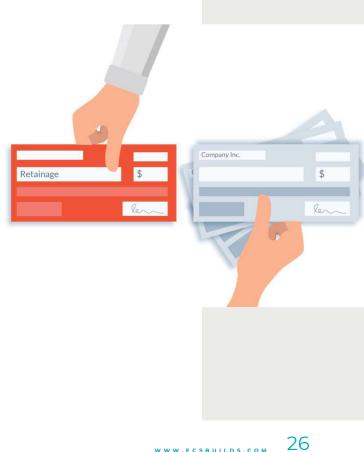

W W W . E C S B U I L D S . C O M

# **Retainage Release**

- Retainage is billable at substantial completion of the project and contingent on completion of punchlist, close-outs, as-builts, and other required close out requirements. The retainage is subject to release by the owner
- Start at Step #3 for the invoice for a rider contract
- Retainage should be a separate invoice and not combined with other invoices
- Enter the retainage amount to be released in the "Total Retainage Released" column.
- The invoice will appear as negative number (\$XX,XXX.00)
- Attach a final conditional waiver of lien

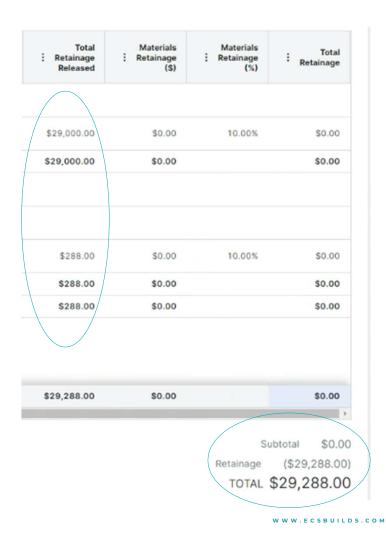

## Invoice Purchase Orders

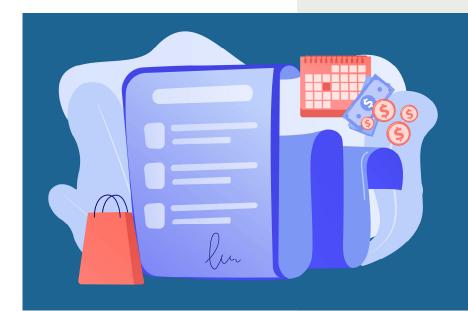

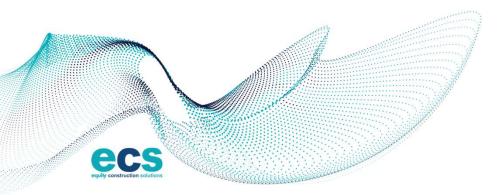

# Invoice – Purchase Order

- Start at Step # 3 for the invoice for a rider contract
- Use **your** invoice number only.
- Change Orders must be submitted, reviewed, and approved prior to invoicing.
- Project Manager will complete step #4 Invoice Actions.

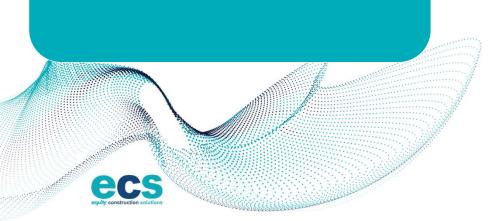

Each month the invoice contact(s) you have provided will receive an email inviting them to invoice for the current period. If you are on multiple projects, you will get an email for each project to invoice.

1. Click on your contract number and then click "Create Invoice" located on the right side of the screen.

+ Create Invoice

2. To submit your invoice click "Yes" in the body of the email to launch the Procore Invoicing Tool.

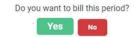

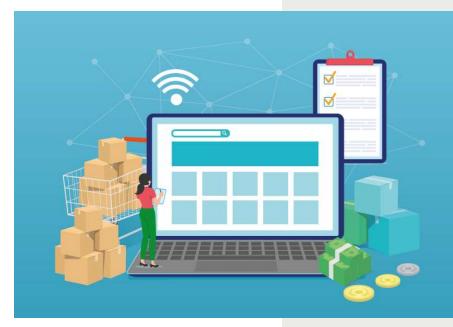

# Submitting Invoices without Invitation

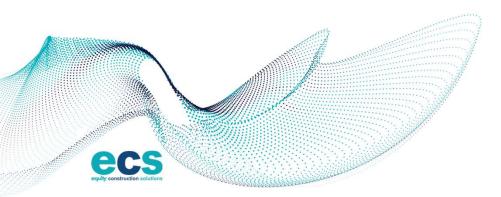

# Invoice – without Invitation

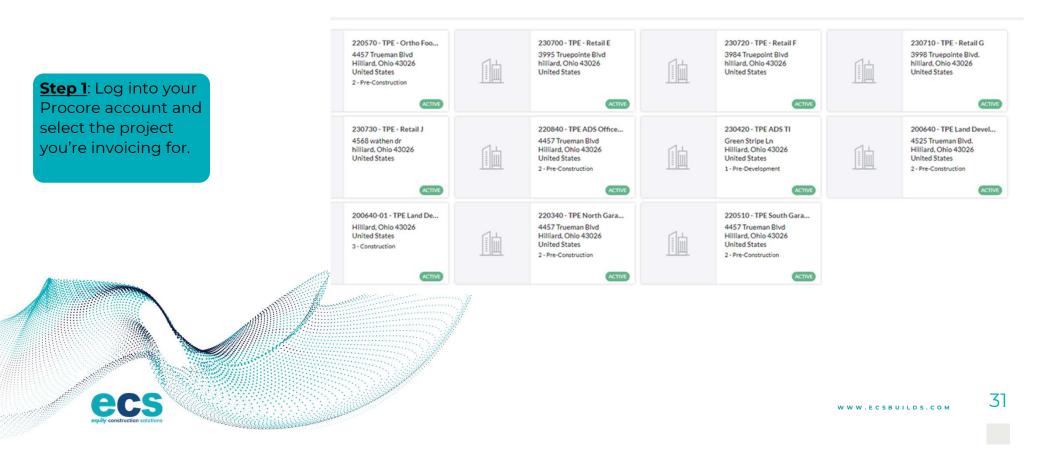

# Invoice – without Invitation

| <b>Step 2</b> : In the Project              | Project Tools<br>Home A Favorites |                      |
|---------------------------------------------|-----------------------------------|----------------------|
| Tools menu, click<br>"Commitments" and      |                                   |                      |
| select your contract. It                    |                                   | Financial Management |
| should be the only<br>contract that appears | Specifications                    | Commitments          |
|                                             |                                   | Change Orders        |

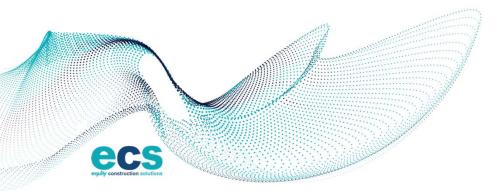

W W W . E C S B U I L D S . C O M

# Invoice – without Invitation

**Step 3**: Click "Create Invoice" located on the right side of the screen. Complete Step 3 and 4 for invoice with contract.

### + Create Invoice

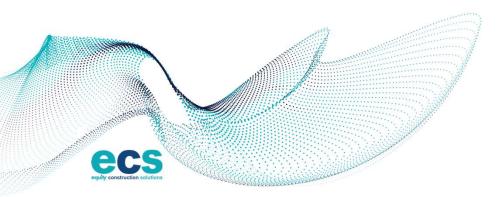

W W W . E C S B U I L D S . C O M

### **Next Steps**

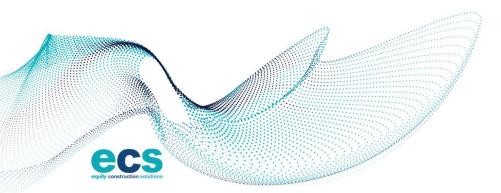

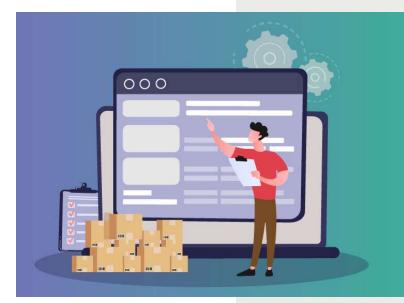

# **Contacts added to Procore**

Ensure that the correct contact from your company is assigned to each project that will be entering the invoice. E-mail the Michelle Parrish to have specific people added to Procore if they are not in the system.

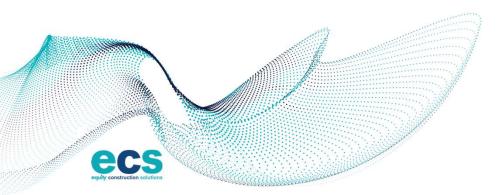

W W W . E C S B U I L D S . C O M

# Existing Projects

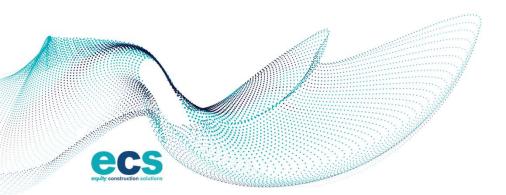

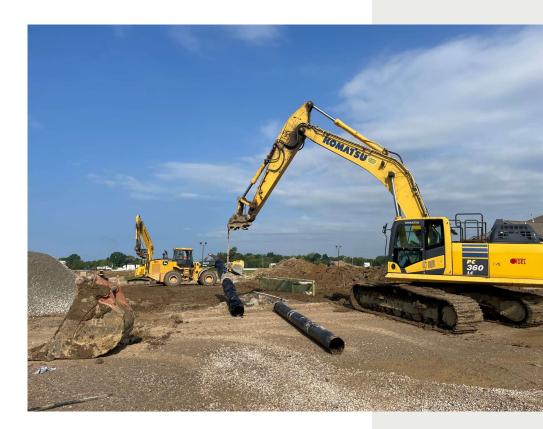

# Links and Assistance

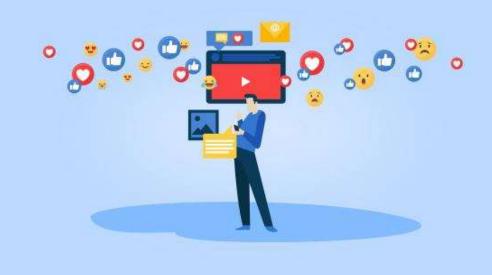

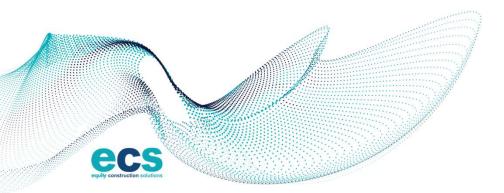

# Links and Assistance

- To download Schedule of Value Template please visit: https://www.ecsbuilds.com/subcontractor-suppliers/
- To download Procore Invoice Instructions please visit: https://www.ecsbuilds.com/subcontractor-suppliers/
- To download Lien Waivers please visit: https://www.ecsbuilds.com/subcontractor-suppliers/
- For invoice inquiries contact your project manager.
- For all other inquiry's please email: mparrish@ecsbuilds.com
- To add your invoice person to Procore please e-mail: mparrish@ecsbuilds.com
- For accounting inquiry's please email: <a>apconstruction@ecsbuilds.com</a>

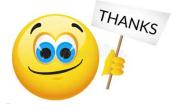

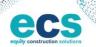

# **PROCORE**<sup>®</sup> Demonstration

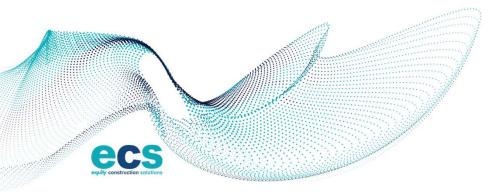

| APP                     | LICATION AND CERTIFICATE FOR PAYMENT                                      |                            | DOCUMENT S           | CUMENT SUMMARY SHEET                                                                                                    |                                                   |  |  |
|-------------------------|---------------------------------------------------------------------------|----------------------------|----------------------|----------------------------------------------------------------------------------------------------|---------------------------------------------------|--|--|
| TO CONTRACTOR: PROJECT: |                                                                           |                            |                      | APPLICATION NO: 1                                                                                                    |                                                   |  |  |
|                         |                                                                           | ST Project 2021-06-09      |                      | INVOICE NO: July - Test Billing - ECS                                                                                                    |                                                   |  |  |
|                         | 3 Trueman Blvd, Suite 200<br>ard, Ohio 43026                              |                            |                      | PERIOD: 07/20/23 - 08/04/23                                                                                                    |                                                   |  |  |
|                         |                                                                           |                            |                      | PROJECT NO: 9999                                                                                                    |                                                   |  |  |
| RC                      | M SUBCONTRACTOR:                                                          |                            |                      | CONTRACT NO: SC-9999-004                                                                                                    |                                                   |  |  |
|                         | ty Construction Solutions, LLC.                                           |                            |                      | CONTRACT DATE:                                                                                                    |                                                   |  |  |
|                         | 7 W. Spruce St, Suite 101<br>pa, Florida 33607                            |                            |                      | CERTIFICATE DATE: 09/27/2023                                                                                                    |                                                   |  |  |
|                         | a register was a real of the                                              |                            |                      | SUBMITTED DATE: 07/31/2023                                                                                                    |                                                   |  |  |
| SUB                     | CONTRACT FOR: Test for SOV                                                |                            |                      |                                                                                                    |                                                   |  |  |
| SUE                     | BCONTRACTOR'S APPLICATION FOR PAYME                                       | NT                         |                      | The undersigned certifies that to the best of the S                                                                                                   | ubcontractor's knowledge, information and belief, |  |  |
|                         | lication is made for payment, as shown below, in<br>et is attached.       | connection with the Subcor | ntract. Continuation | the Work covered by this Application for Payr<br>the Subcontract Documents, that all amounts have<br>previous Certificates for payment were issued an | e been paid by the Subcontractor for Work which   |  |  |
| 1.                      | Original Contract Sum                                                     |                            | \$1,505,500.00       | that current payments shown herein is now due.                                                                                                    |                                                   |  |  |
| 2                       | Net change by change orders                                               | 1                          | \$0.00               | SUBCONTRACTOR: Equity Construction Solutions                                                                                                    | , LLC.                                            |  |  |
| 3.                      | Contract Sum to date (Line 1 ± 2)                                         | -                          | \$1,505,500.00       |                                                                                                    |                                                   |  |  |
| 4.                      | Total completed and stored to date<br>(Column G on detail sheet)          | -                          | \$105,000.00         | By:                                                                                                    | Date:                                             |  |  |
| 5.                      | Retainage:                                                                | -                          |                      | -/                                                                                                    |                                                   |  |  |
|                         | a. 10.00% of completed work                                               | \$10,500.00                |                      | State of:                                                                                                    |                                                   |  |  |
|                         | b. 0.00% of stored material                                               | \$0.00                     |                      | County of:                                                                                                    |                                                   |  |  |
|                         | Total retainage<br>(Line 5a + 5b or total in column I of detail shee      | )                          | \$10,500.00          | Subscribed and sworn to before me this day of                                                                                                    |                                                   |  |  |
| 6.                      | Total earned less retainage<br>(Line 4 less Line 5 Total)                 |                            | \$94,500.00          | Notary Public:                                                                                                    |                                                   |  |  |
| 7.                      | Less previous certificates for payment<br>(Line 6 from prior certificate) | -                          | \$0.00               | My commission expires:                                                                                                    |                                                   |  |  |
| 8.                      | Current payment due:                                                      |                            | \$94,500.00          | -                                                                                                    |                                                   |  |  |
| 9.                      | Balance to finish, including retainage<br>(Line 3 less Line 6)            | -                          | \$1,411,000.00       |                                                                                                    |                                                   |  |  |
| -                       | CHANGE ORDER SUMMARY                                                      | ADDITIONS                  | DEDUCTIONS           |                                                                                                    |                                                   |  |  |
| Tota                    | al changes approved in previous months by Own                             | r/Client: \$0.0            | 00 \$0.00            |                                                                                                    |                                                   |  |  |
| Tota                    | al approved this month:                                                   | \$0.0                      | 00.00                |                                                                                                    |                                                   |  |  |
| _                       |                                                                           | Totals: \$0.0              | 00 \$0.00            |                                                                                                    |                                                   |  |  |
| Not                     | change by change orders!                                                  |                            | 0.00                 |                                                                                                    |                                                   |  |  |

W W W . E C S B U I L D S . C O M

### **Questions?**

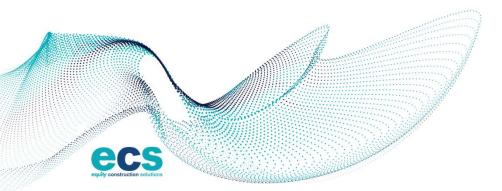

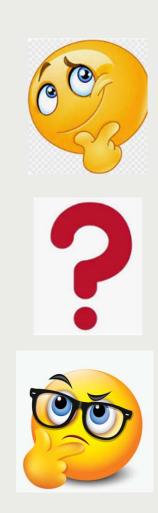

42

W W W . E C S B U I L D S . C O M

### Contact Us

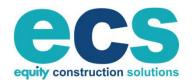

4653 TRUEMAN BLVD., SUITE 200 HILLIARD, OH 43026

> 855.991.7000 INFO@ECSBUILDS.COM WWW.ECSBUILDS.COM